# Go-- Programming Language Proposal

Chen Chen, Arya Lingyu Zhao, Yang Li, Yuyan Ke { cc4351, lz2650 , yl4111, yk2822}@columbia.edu

January 31, 2021

### **1 Introduction**

Go-- is an imperative, statically typed language with C-like syntax and support for concurrency. We take inspiration from goroutine and aim to emulate goroutine with gofunc, and we use channels for communications in between routines. We choose to adopt goroutine and channel for concurrency because they have enabled the users to write concurrent programs with fewer lines of code, neater design, and have provided better readability.

Additionally, we would like to hide away the use of pointers and the details of memory management from the users. Time permitting, we also plan to explore the possibility of implementing first-class function.

# **2 Language Details**

# **2.1 Data Types & Operations**

This language has primitive data types including int, bool, float, char and string. Unlike C, this language doesn't have pointers. The declaration of array type is of the format dataType arrayName[arraySize]. For example, int [].

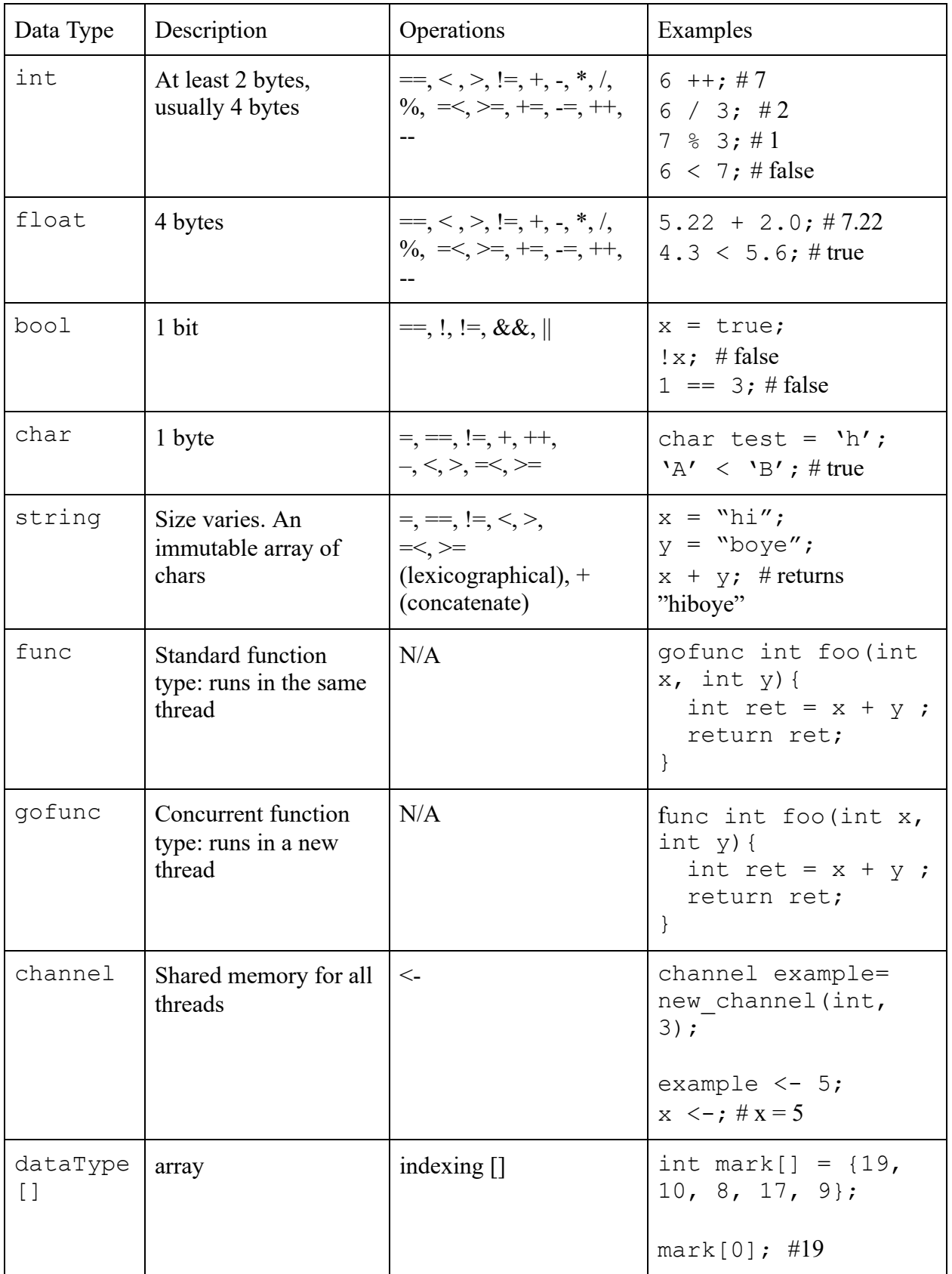

#### **2.2 Keywords**

char, int, float, string, func, gofunc, void, channel, if, else, continue, for, while, break, return, const, go, struct

### **2.3 Control Flow**

if...else… for while break...continue...

### **2.4 Functions**

Go-- supports C like functions after the keyword "func" or "gofunc", such that "func" represents a generic function and "gofuns" defines a function to be executed on a concurrent thread. func main() is an exception given that is the entrant point into the execution of the program and it runs on the main thread. Like C, all function declarations must include the return type and accept the standard data typed defined in Section 2.1 as parameters into the functions.

```
// Standard function: runs of the same thread as the calling thread 
func int sum(int x, int y) 
{ 
     return x + y; 
} 
// Concurrent function: this function will be executed on another thread 
gofunc int sum thread(int x, int y)
{ 
     return x + y; 
}
```
### **2.5 Comments**

Go-- supports the C syntax for comments, including // for a single-line comment and /\*  $\ldots$  \*/ or #if 0 … #endif for multi-line comment.

```
// This is a single-line comment. 
/* 
     This is an example of 
     a multi-line comment 
*/ 
#if 0 
All these codes are also commented.
int x = 10;
char c = 56;
#endif 
int x = 5;
```
### **2.6 Memory**

Go-- language supports "pass by value". Logistics of memory management and pointer manipulation (e.g. malloc(), free(), etc.) are hidden from the users.

### **3 Language Features**

### **3.1 Static typing**

All variables in the language should be assigned with a type with the syntax

int  $x = 2$ ;

This enforces the variable x to be type integer, and any declaration or instantiation without an explicit type assigned should not be allowed, for example :

 $y = 2;$ 

Is not allowed in the language.

### **3.2 Functions**

In the language, we have built-in function types, with keywords "gofunc", "func" denoting different types of functions. And because the language is static-typed, the type of function arguments should be explicitly given.

# **3.2.1 Concurrent Functions**

Concurrent Functions are denoted by keywords "gofunc", which indicates the function can be runned in a concurrent manner using the keyword "go", the return type should be explicitly given in the function signature, for example:

```
gofunc int foo(int x, int y){
     int ret = x + y;
     return ret;
}
```
Takes two argument x and y and returns an integer as an result, And :

```
gofunc void foo2(int x, int y){
     return;
}
```
Takes two arguments and returns void. And sample code like:

```
go foo(1,2);
go foo2(1,2);
```
Runs in a concurrent manner. That is, line 2 is executed concurrently with line 1 without waiting line1 finishes its execution and could finish before line 1 finishes. For example if we have function:

```
gofunc void print1(){
     print("first\n");
}
gofunc void print2(){
     print("second\n")
}
```
And if we have code:

go print1(); go print2();

The output could either be:

first second

or

second first

Depending on the underlying scheduling architecture of the operating system.

# **3.2.2 Normal Functions**

Normal Functions are denoted by keywords "func",the return type should be explicitly given in the function signature, for example:

```
func int foo(int x, int y){
     int ret = x + y;
     return ret;
}
```
Takes two argument x and y and returns an integer as an result, And :

```
func void foo2(int x, int y){
     return;
}
```
Takes two arguments and returns void. And sample code like:

foo $(1, 2)$ ; foo2(1,2);

Runs in a sequential order. That is, line 2 will start execution after function call in line 1 returns.

### **3.2.3 First class functions**

All functions can be treated as variables of built-in types of "gofunc" and "func"and be assigned to variables.In the assignment, the return type of the function should be explicitly given.. For example, we can have

gofunc int foo = gofunc int (int x, int y) {return  $x+y;$ };

And then we can have

int i =  $qo$  foo $(1, 2)$ ;

And the value of i will be 3 after the code execution.

#### **3.3 String**

String is built-in in our language as a type so that users do not have to deal with the underlying pointers. Just like other primitive types, users can declare a string using syntax:

```
string s = "Hello World"
```
### **3.4 Channel**

Channel is a built-in type that operates like FIFO pipes with fixed memory and can be shared among different concurrent running go functions.

### **3.4.1 Declaration**

Users can declare a channel using the library function new channel (type, int size). The parameter type and size specifies the data type and size of the channel being created, For example, a channel that can contain 5 integers can be declared using the following syntax:

```
channel example= new channel(int, 5);
```
### **3.4.2 Access elements**

Function calls can both enqueue and dequeue the data in the channel use operator  $\leq$ -, For example, if we have a channel declared as in 3.4.1. The code:

```
example <-5;int x <- example;
```
will enqueue 5 into the channel after line 1 finishes execution, and code in line 2 will dequeue 5 and assign value 5 to variable x. Channels follow first-in-first-out rules and concurrent access is taken care of by the underlying implementation of the language.

### **3.5 Standard Library**

In the Standard Library we will include functions like print, new channel, and string manipulation functions like strlen as time allows.

#### **4 Examples**

```
// Sample program 
gofunc void f( int num) 
{ 
    for (int i = 0; i < 3; i++)
     { 
        printf("%d", num);
         message <- "goodbye"; // Insert string into channel 
     } 
     message <- "final goodbye"; 
} 
func string ftwo (int num)
{ 
     message <- "hello"; 
     return "hello"; 
}
```

```
func int main() 
{ 
    int a = 3;
     // Creating a channel for a maximum of 5 strings 
    channel message = new channel(string, 5);
     // f() is running on a concurrent thread 
     go f(a); 
    a = 4;string str = ftwo(a); \frac{1}{2} // Execute in main thread
     // Execute an anonymous function 
     func void () 
     { 
        printf("anon.function");
     }(); 
     // Store an existing or a new function as a variable 
    func funcvar = ftwo;funcvar(1);
    func func2var = func void()
     { 
       while (1) { }
     } 
     // Read strings from the channel 
    for (int i = 0; i < 5; i++)
     { 
        printf("%s", <- message);
     } 
   return 0;
}
```